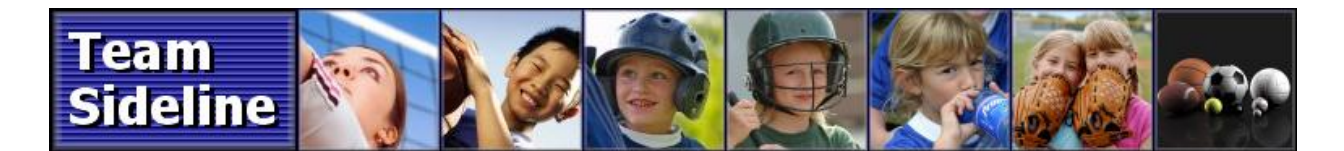

## **Welcome to TeamSideline.com**

## **Welcome** Your Team now has a great tool to help organize your Team and make the Season more fun for Staff, Parents and Players. This is a Quick Guide to tell you how to access your TeamSideline Team Site.

## **Why Use A Team Site?**

**1 Online Team Parent** A TeamSideline Team Site is like having an Online Team Parent. Your Team Site is a vital link to the League because Practices, Schedules and Rosters are automatically populated into each Team Site. This means everyone on each Team knows who is on the Team as well as when and where Practices and Games. Team Staff can create additional Events (Picture Day, Team Meetings, Celebrations) that have automatic Reminder Emails sent with Attendance Polls making it much easier to manage the team and communications. **2 Communications** Email distribution lists are automatically created so Roster members can easily send Communications to any or all roster members. Using Team Site communications enables all Team communications to be consolidated and accessible online anytime anywhere.

**3 Family & Friends** Each team member can invite family members to join the site, so now all family members with access to the internet can easily get information like game times and directions.

**Security** TeamSideline is a secure site. This means all Team data such as phone numbers and email addresses are secure and private to Team members and can only be edited by Team Staff. (Family & Friends can not view Team personal data such as phone numbers and email addresses.)

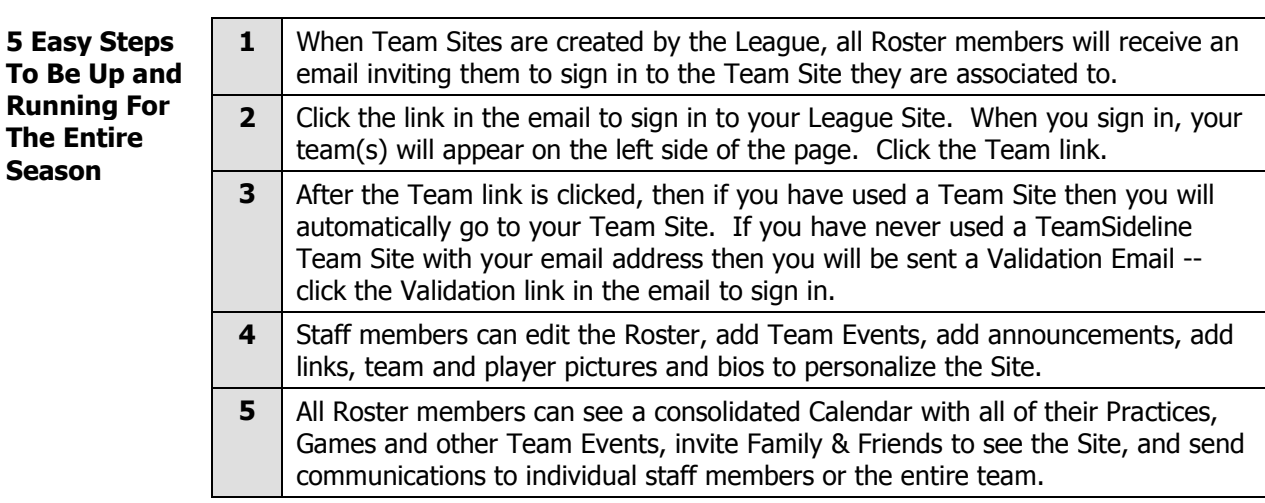